## **Project Closeout Checklist for RTR Advance Projects**

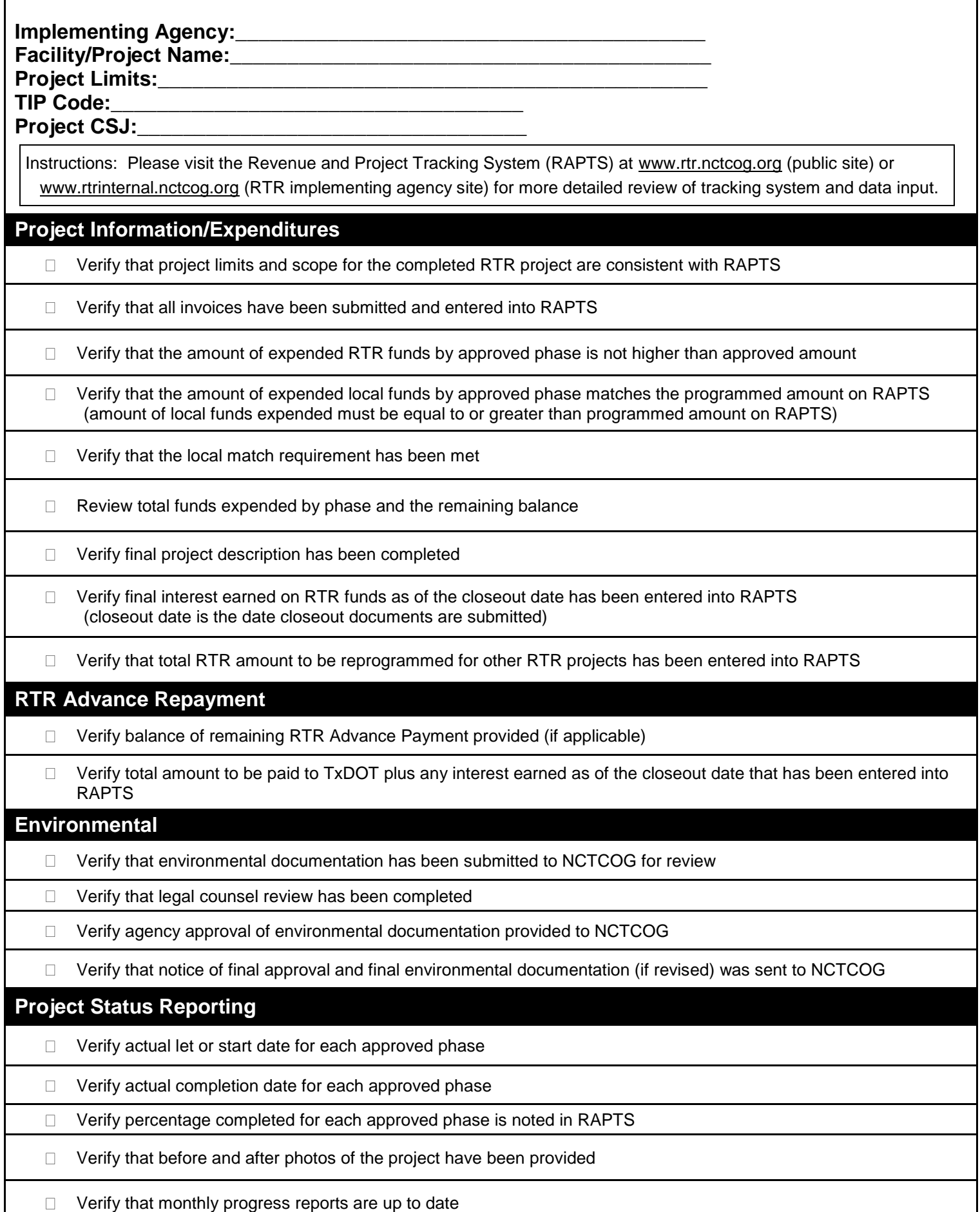

٦